## **MPI, CUDA, and Kokkos Profiling and Analysis**

Rei Haskins

Patrick Bridges, Kurt Ferreira, Scott Levy

Department of Computer Science UNM

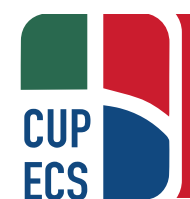

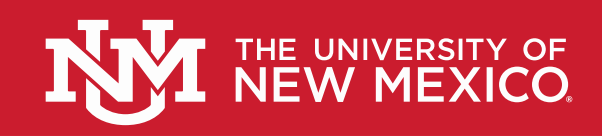

#### Motivation

- Determine whether changes made to communication patterns and how data is packed onto GPUs improves performance.
- Learn more about data movement and communication within HPC.

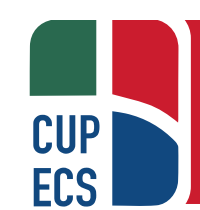

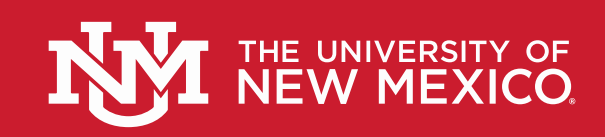

### Analysis of GPU Applications

- Goal: Understand where time goes on the GPU during MPI communication.
- Created an MPI library to profile GPU activities during communication.
- Made a ping pong test that uses real application datastructures and MPI types.
- Plan to run on a variety of systems and MPI versions.

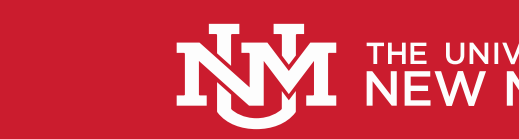

# **MPI/Cuda/Kokkos Ping Pong Test**

- Extracted array datastructures from FIESTA application.
- Test supports three communication methods:
	- − Direct: Use of MPI datatypes, sends and receives directly between GPUs without copying data first.
	- − CUDA Aware: Packs data into a flat Kokkos buffer. Next sends and receives are used between GPUs.
	- − Copy: Performs a deep copy to move data to the host before sending and receiving between GPU nodes.

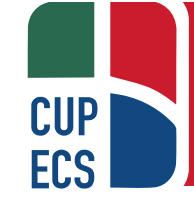

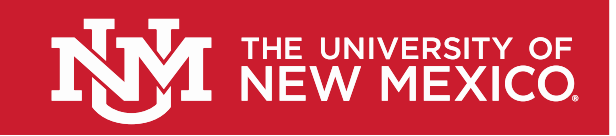

## **An Example Using The Ping Pong Test**

Direct method, using C order layout.

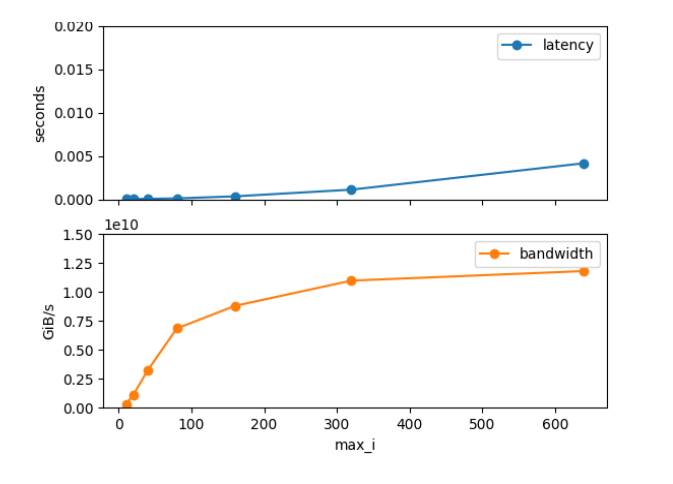

Type Time(%) Time Calls Avg Min Max Name GPU activities: 50.02% 921.67ms 47013 19.604us 1.6640us 25.983us [CUDA memcpy DtoH]

48.25% 888.95ms 47011 18.909us 1.4080us 25.216us [CUDA memcpy HtoD]

1.73% 31.819ms 5 6.3639ms 147.80us 31.228ms void Kokkos::Impl::cuda\_parallel\_launch\_local\_memory<Kokkos::Impl::ParallelFor<Kokkos::Impl: :ViewValueFunctor<Kokkos::Cuda, double, bool=1>, Kokkos::RangePolicy<>, Kokkos::Cuda>>j(Kokkos::Cuda)

CUP

CUDA aware method, using C order layout.

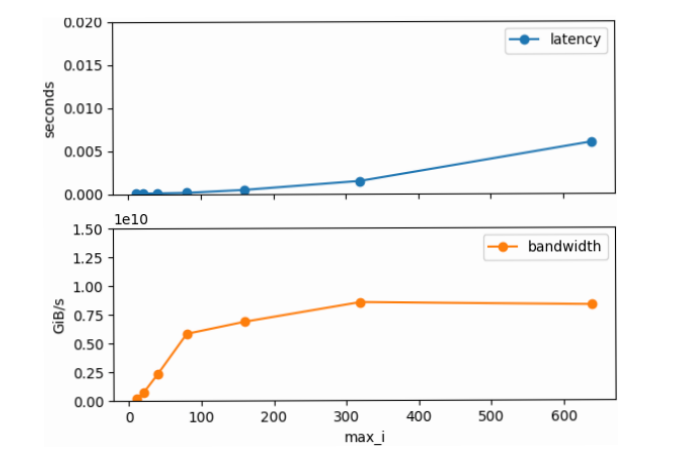

Type Time(%) Time Calls Avg Min Max Name GPU activities: 33.69k% 1.79666s 1000 1.7967ms 1.7772ms 1.8310ms ZN6Kokkos4Impl33cuda\_parallel\_launch\_local\_memoryINS0\_11ParallelForIZ10cuda\_awa reiiNS\_4ViewIPPPPdJNS\_11LayoutRightEEEE11inputConfigiiS9\_S9\_S9\_S9\_P15ompi\_dat atype\_tSC\_SC\_SC\_EUliiiiE\_NS\_13MDRangePolicyIJNS\_4RankILj4ELNS\_7IterateE0ELSG \_0EEEEEENS\_4CudaEEEEEvT\_

33.45% 1.78390s 1000 1.7839ms 1.7704ms 1.8263ms ZN6Kokkos4Impl33cuda\_parallel\_launch\_local\_memoryINS0\_11ParallelForIZ10cuda\_awa reiiNS\_4ViewIPPPPdJNS\_11LayoutRightEEEE11inputConfigiiS9\_S9\_S9\_S9\_P15ompi\_dat atype\_tSC\_SC\_SC\_EUliiiiE0\_NS\_13MDRangePolicyIJNS\_4RankILj4ELNS\_7IterateE0ELS G\_0EEEEEENS\_4CudaEEEEEvT\_

16.45% 877.22ms 47013 18.659us 1.6960us 22.944us [CUDA memcpy DtoH]

15.81% 843.23ms 47011 17.936us 1.4080us 20.000us [CUDA memcpy HtoD]

Copy method, using C order layout

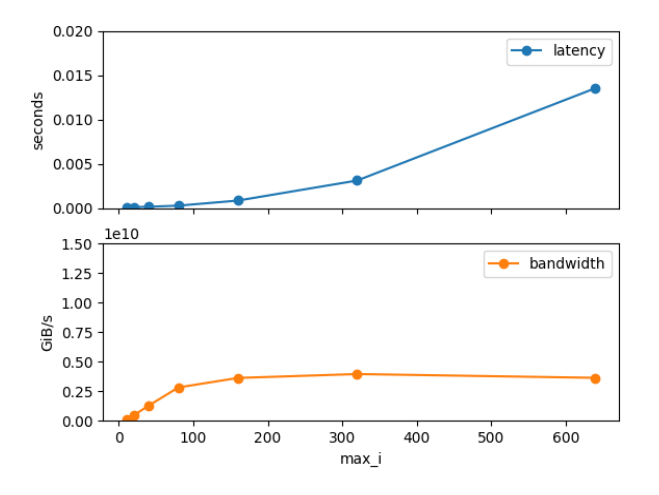

Type Time(%) Time Calls Avg Min Max Name GPU activities: 33.69% 1.79666s 1000 1.7967ms 1.7772ms 1.8310ms \_ZN6Kokkos4Impl33cuda\_parallel\_launch\_local\_memoryINS0\_11ParallelForIZ10cuda\_awa reiiNS\_4ViewIPPPPdJNS\_11LayoutRightEEEE11inputConfigiiS9\_S9\_S9\_S9\_P15ompi\_dat atype\_tSC\_SC\_SC\_EUliiiiE\_NS\_13MDRangePolicyIJNS\_4RankILj4ELNS\_7IterateE0ELSG \_0EEEEEENS\_4CudaEEEEEvT\_

33.45% 1.78390s 1000 1.7839ms 1.7704ms 1.8263ms \_ZN6Kokkos4Impl33cuda\_parallel\_launch\_local\_memoryINS0\_11ParallelForIZ10cuda\_awa reiiNS\_4ViewIPPPPdJNS\_11LayoutRightEEEE11inputConfigiiS9\_S9\_S9\_S9\_P15ompi\_dat atype\_tSC\_SC\_SC\_EUliiiiE0\_NS\_13MDRangePolicyIJNS\_4RankILj4ELNS\_7IterateE0ELS G\_0EEEEEENS\_4CudaEEEEEvT\_

16.45% 877.22ms 47013 18.659us 1.6960us 22.944us [CUDA memcpy DtoH]

15.81% 843.23ms 47011 17.936us 1.4080us 20.000us [CUDA memcpy HtoD]

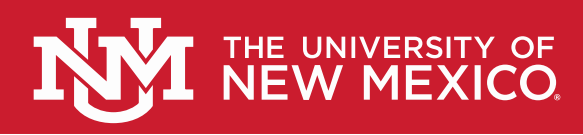

### **Changing Data Access Direction**

Direct method in x direction, up to 640

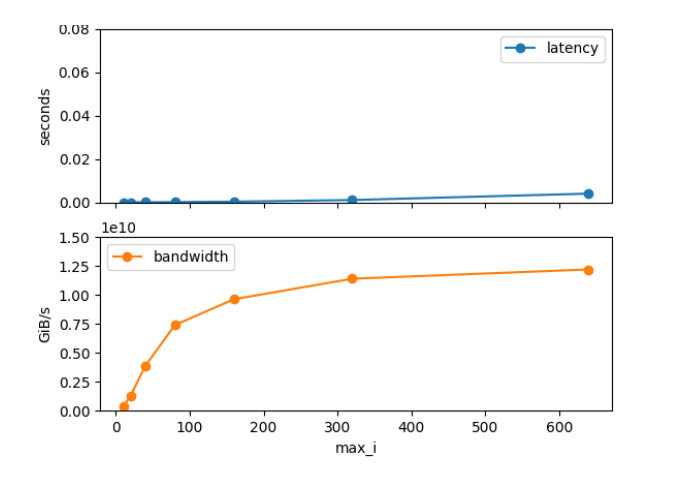

Type Time(%) Time Calls Avg Min Max Name 13 1.8970us 1.8240us 2.1760us [CUDA memcpy DtoH] 24.10% 16.352us 11 1.4860us 1.3760us 1.7920us [CUDA memcpy HtoD]

Direct method in y direction, up to 640

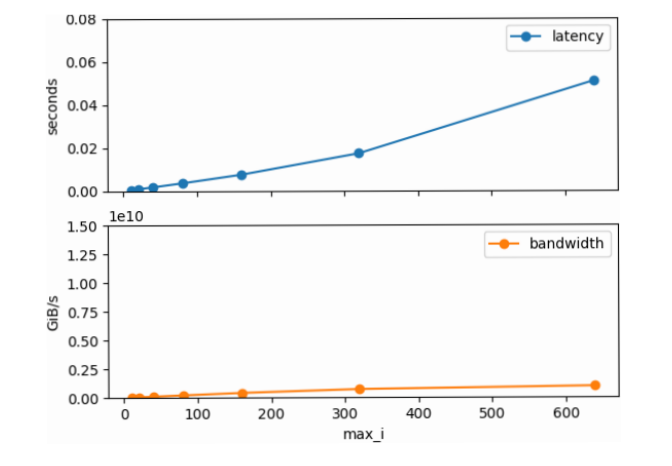

Type Time(%) Time Calls Avg Min Max Name GPU activities: 51.01% 76.793ms 40011 1.9190us 1.3760us 2.5280us [CUDA memcpy HtoD] 48.97% 73.722ms 40013 1.8420us 1.7920us 3.6800us [CUDA memcpy DtoH]

Direct method in z direction, up to 160

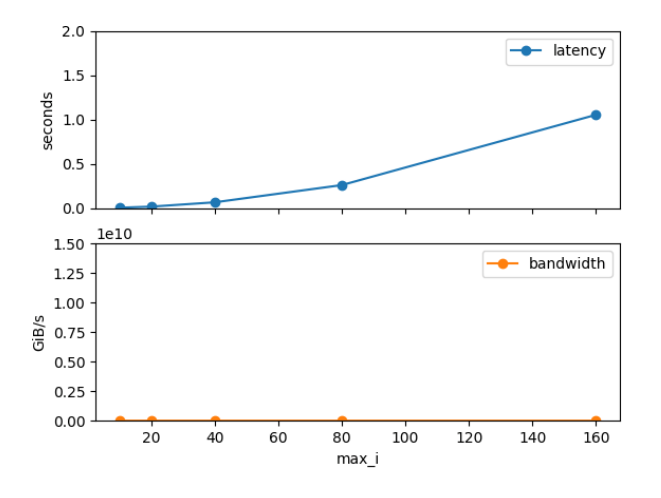

Type Time(%) Time Calls Avg Min Max Name GPU activities: 56.61% 2.94753s 1600013 1.8420us 1.7910us 3.0400us [CUDA memcpy DtoH]

43.39% 2.25893s 1600011 1.4110us 1.3120us 2.4960us [CUDA memcpy HtoD]

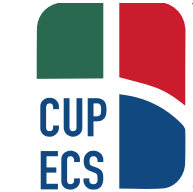

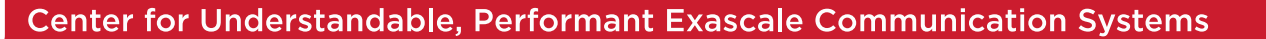

### **Next Steps**

- Modify the ping pong test to use other dimensions other than the x dimension and to use Fortran order arrays.
- Look at using other versions of MPI to see how GPU usage varies.
- Run on different systems or accelerators.
- Longer term:
	- Non-NVIDIA accelerators.
	- Integration with other performance monitoring systems.

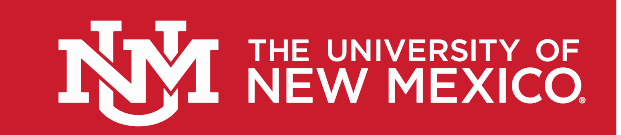

### **Acknowledgements**

- This work was [partially] supported by the U.S. Department of Energy's National Nuclear Security Administration (NNSA) under the Predictive Science Academic Alliance Program (PSAAP-III), Award #DE-NA0003966
- Advisor: Patrick Bridges
- Mentors: Kurt Ferreira and Scott Levy

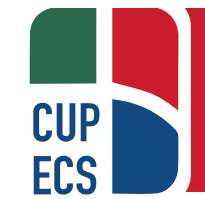

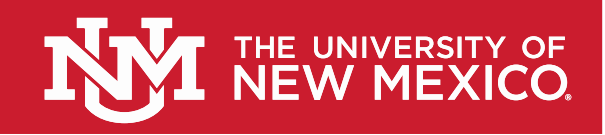

#### **Questions?**

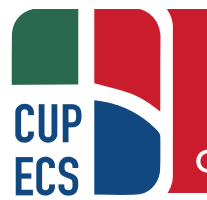

Center for Understandable, Performant Exascale Communication Systems

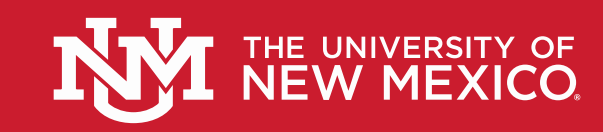